### CSE 373: Data Structures and Algorithms Lecture 2: Wrap up Queues, Asymptotic Analysis, Proof by Induction

Instructor: Lilian de Greef Quarter: Summer 2017

## Today:

- Announcements
- Wrap up Queues
- Begin Asymptotic Analysis: Big-O
- Proof by Induction

### Announcement: Office Hours

- Announced! See course webpage for times
- Most held in 3<sup>rd</sup> floor breakouts in CSE (whiteboards near stairs)
- Lilian's additional "actual office" office hours
	- CSE 220 (a more private environment)
	- During listed times
	- And by appointment! (email me >24 hours ahead of time with several times that work for you)
	- Come talk to me about anything! (feedback, grad school, Ultimate Frisbee, life problems, whatever)

### Announcement: Sections

- When & where: listed on course webpage
- What: TA-led...
	- Review sessions of course material
	- Practice problems
	- Question-answering
- Optional, but highly encouraged!

I wouldn't have passed 332 (Data Structures and Parallelism) without regularly going to section!  $-$  Vlad (TA)

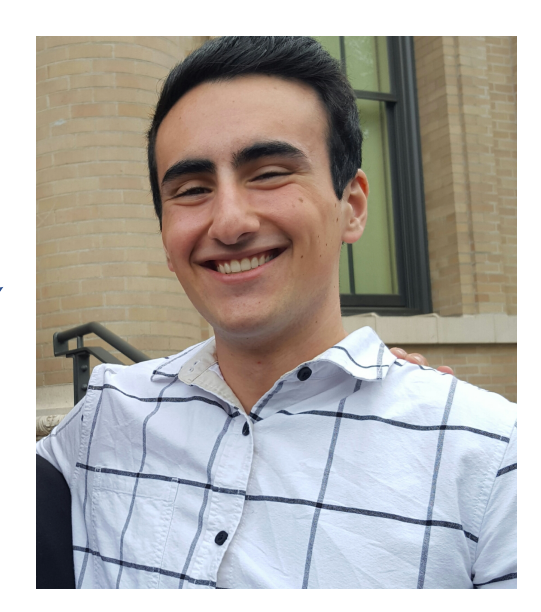

### Other Announcements

- Homework 1 is out
	- On material covered in Lecture 1
	- Go forth!
	- ... or at least get Eclipse set up today.
- Only required course reading:
	- 10 pages, easy read on commenting style
	- Due beginning of class on Monday
- July 3rd
	- Not an official UW holiday *(sorry guys)*
	- But I'm declaring it an unofficial holiday! Go enjoy a 4-day July 4<sup>th</sup> weekend

### **University Holidays**

Classes are not in session on the following holidays:

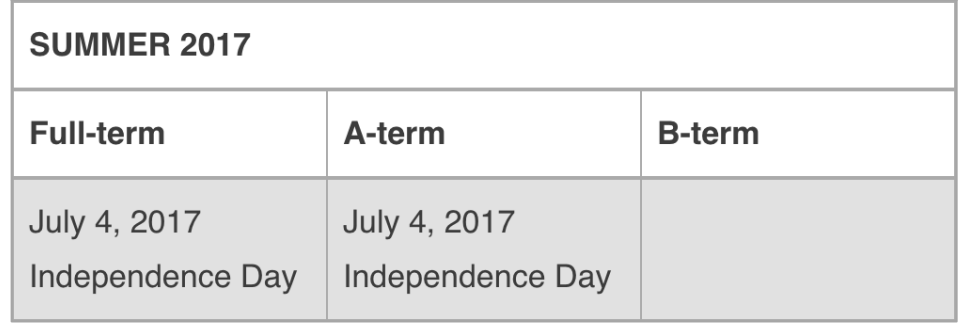

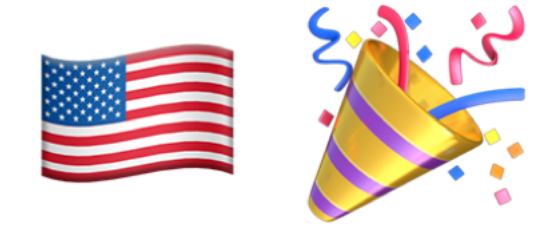

# Finishing up Queues

Let's resolve that cliff-hanger!

### Last time, we left off at a cliff hanger...

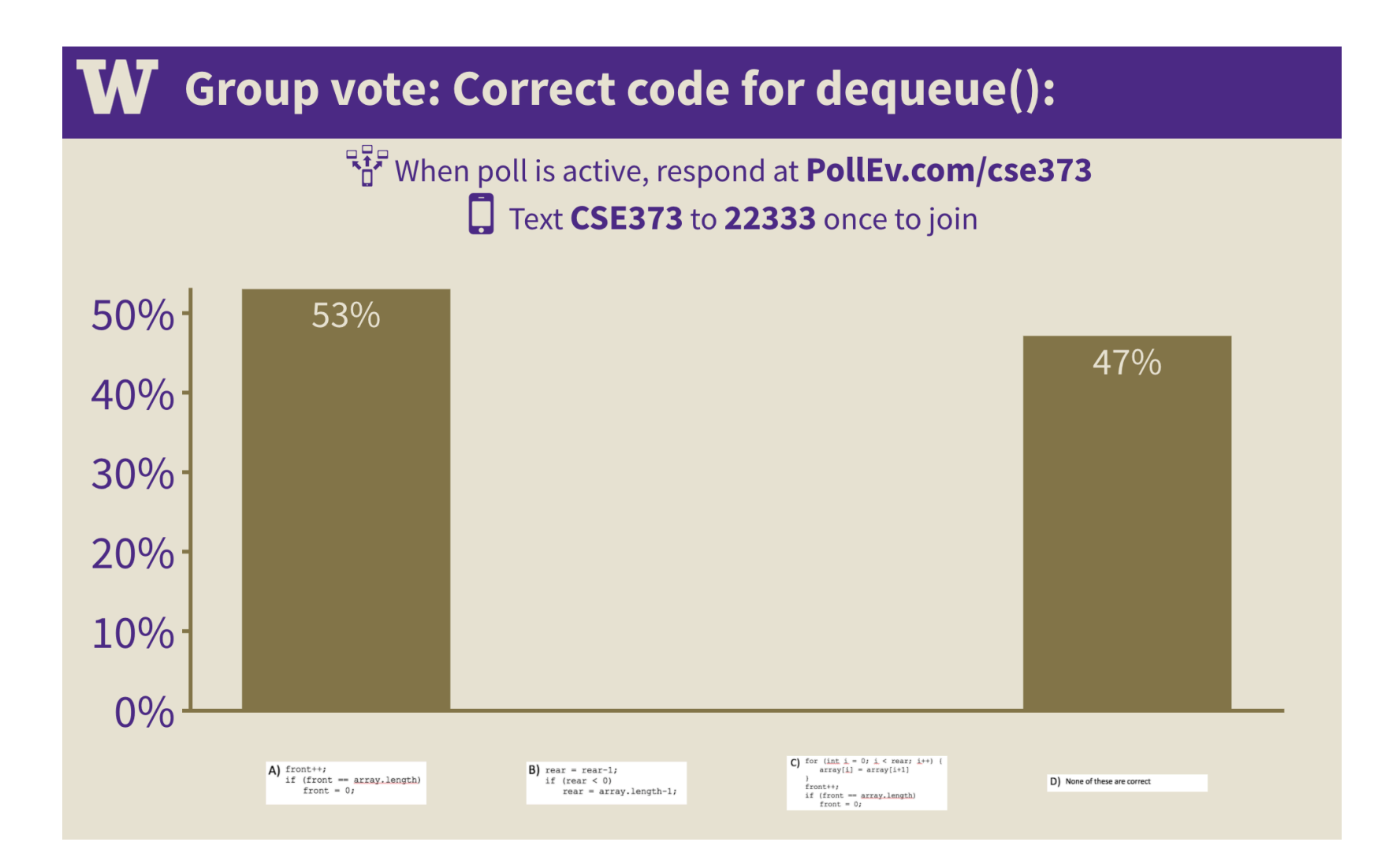

#### If we can assume the queue is not empty, how can we implement dequeue()? 0 size-1

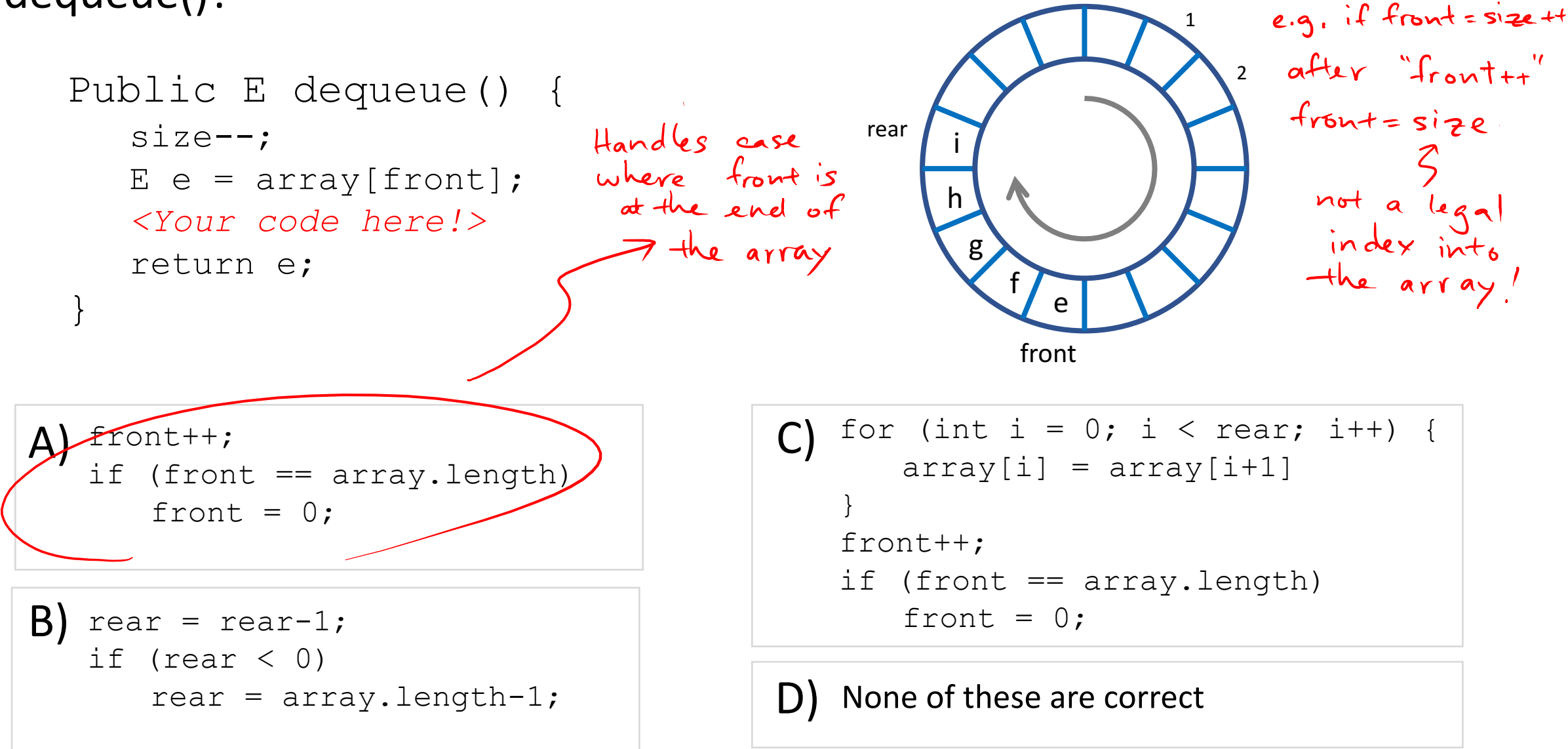

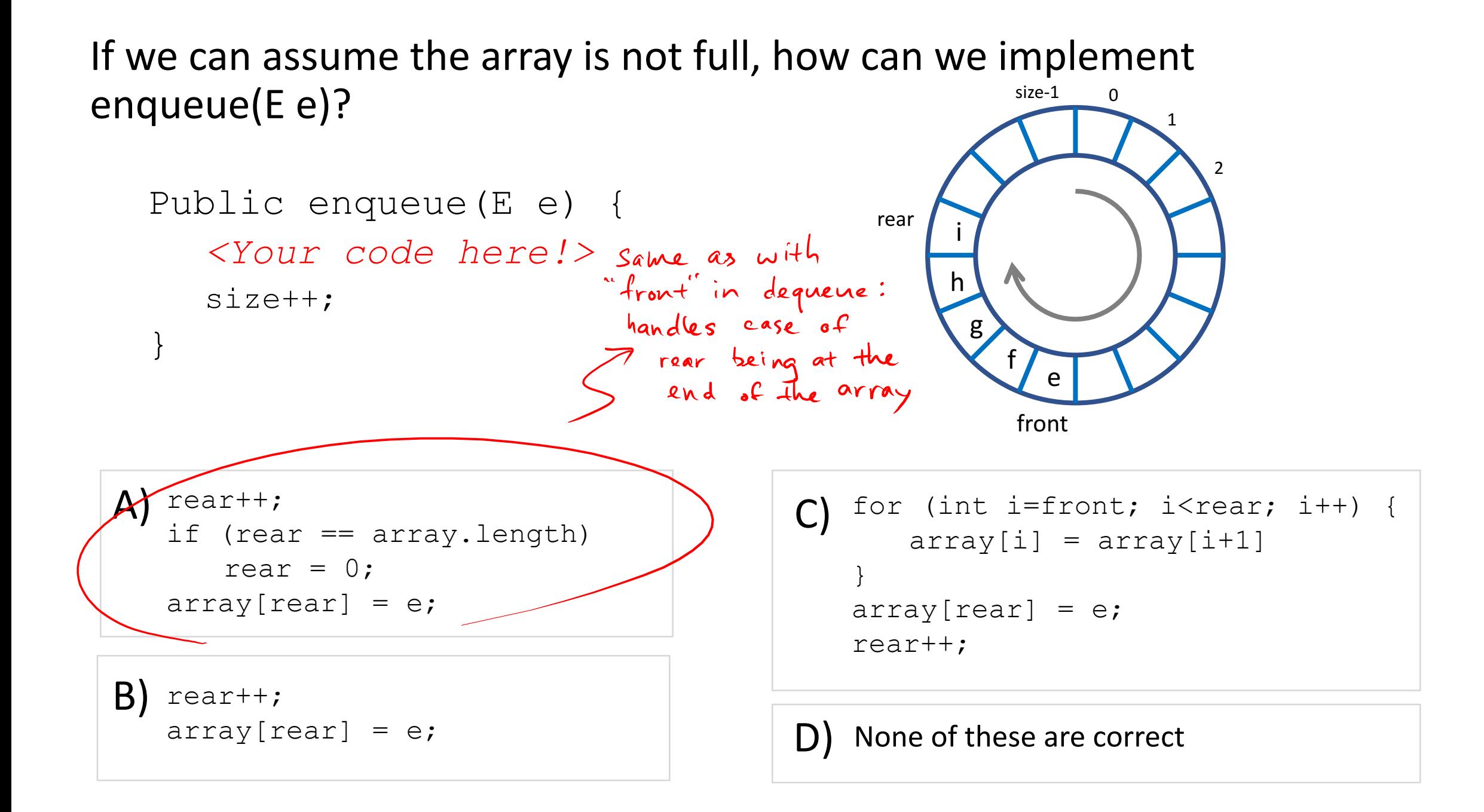

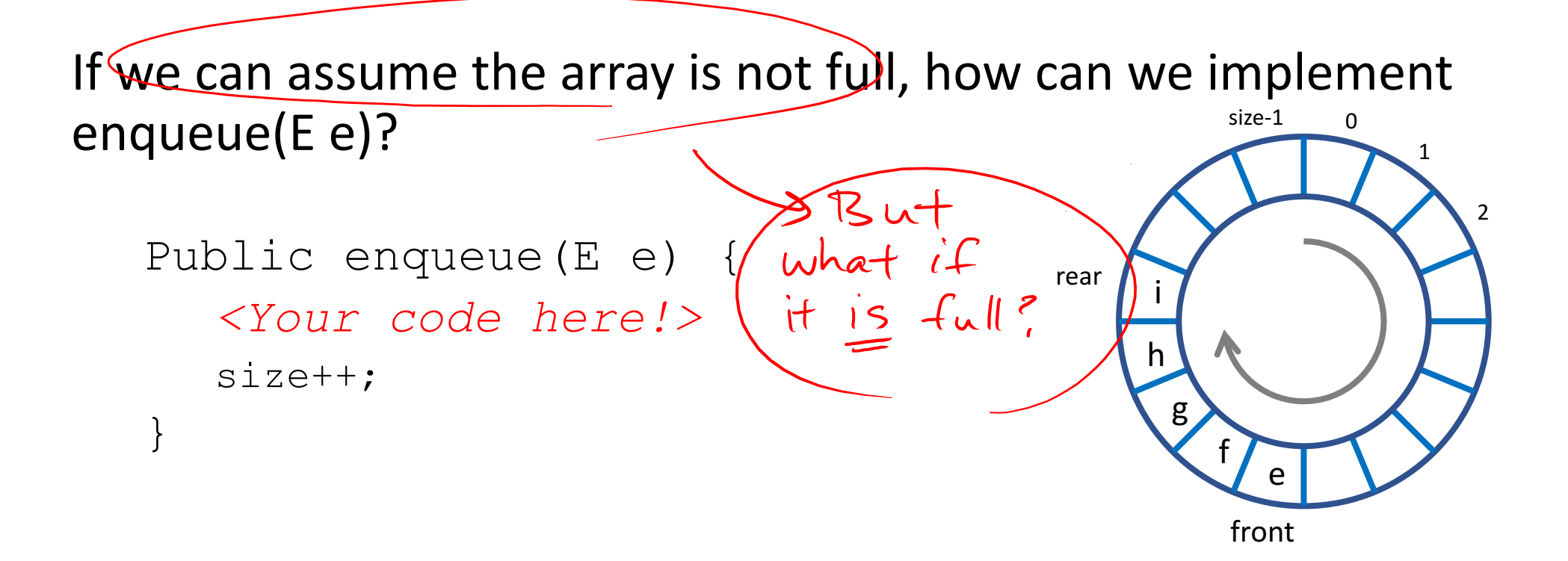

A) rear++; if (rear == array.length) rear =  $0$ ;  $array[real] = e;$ 

 $B)$  rear++;  $array[$ rear] = e;

```
for (int i=front; i<rear; i++) {
      array[i] = array[i+1]}
   array[rear] = e;
   rear++;
C)
```
D) None of these are correct

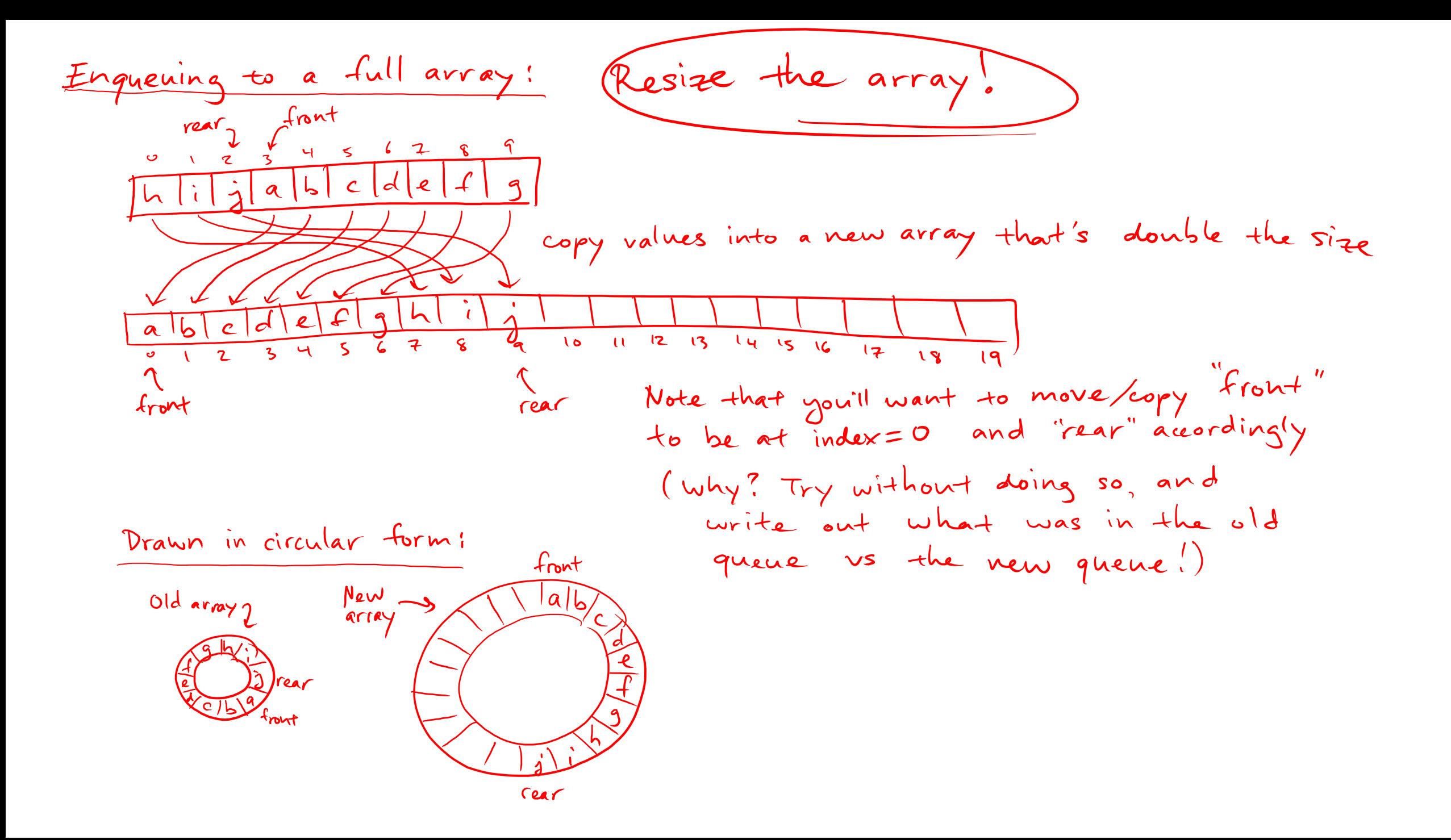

Between arrays and linked-lists which one \*always\* is the fastest at enqueue, dequeue, and seeKthElement operations? Whether worst-(where seeKthElement lets you peek at the kth element in the stack) Fastest: enqueue dequeue seeKthElement A) Arrays Linked-Lists Neither Note: method<br>is not part<br>of Quene ADT. B) Linked-lists Neither Neither Linked-lists Neither Arrays I would not expect queves D) They're all the same

### Which one's better?

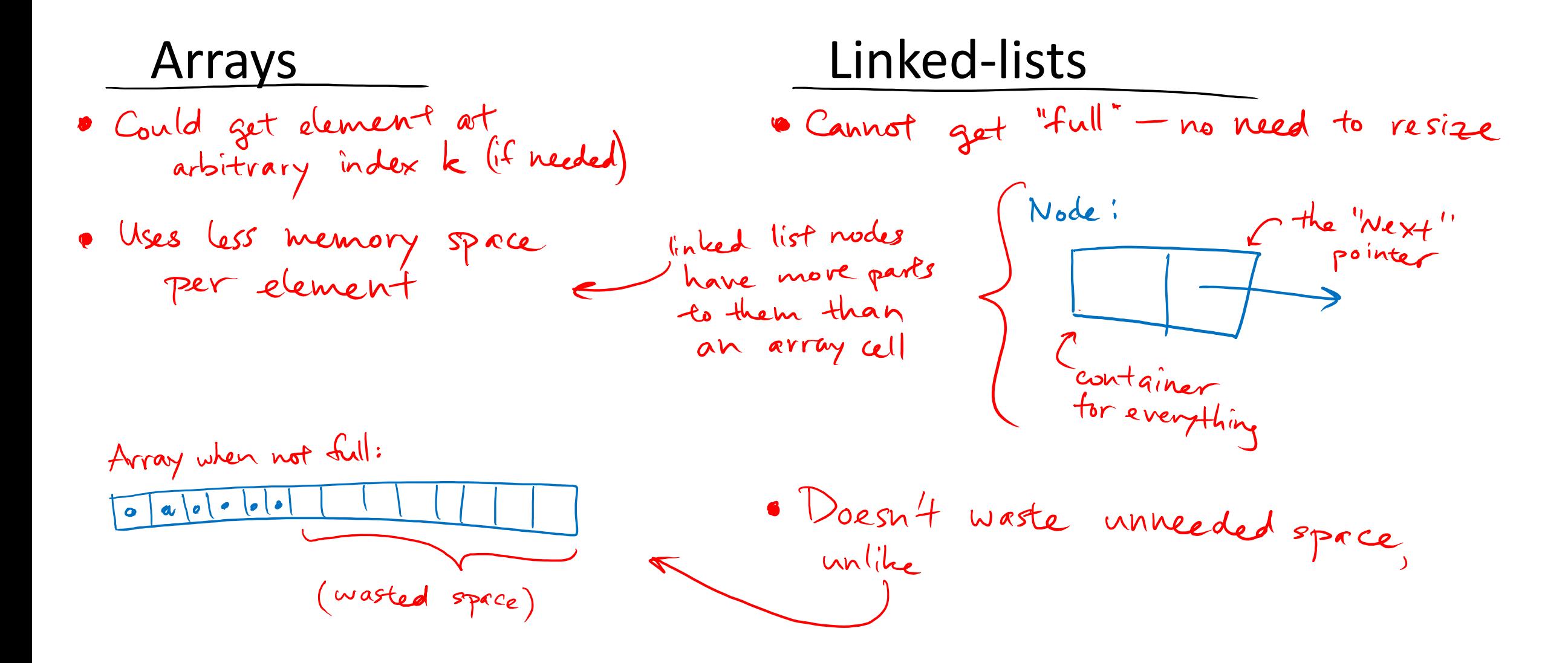

### Trade-offs!

- The ability to choose wisely between trade-offs is why it's important to understand underlying data structures.
- Common Trade-offs
	- Time vs space
	- One operation's efficiency vs another
	- Generality vs simplicity vs performance

# Asymptotic Analysis

Oh ho! The Big-O!

### Algorithm Analysis

- Why: to help choose the right algorithm or data structure for the job
- Often in **asymptotic** terms

behavior as a value approaches  $\infty$ 

- Most common way: Big-O Notation
	- · General idea: mathematical upper bound describing<br>the behavior of how long a function takes to vun in terms of N. ("Shqpe" as N-p)<br>• A common way to describe "worst-case running time"
	-

### Example #1:

The barn is an array of  $\cos$ , excitement is an integer, and Cow.addHat() runs in constant time.

```
println("The alien is visiting!");
println("Party time!");
excitement++;
for (int i=0; i<br/>barn.length; i++) {
    Cow cow = \text{barn}[i];
    cov.addHat();\leftarrow}
```
Let's assume that one line of code takes 1 "unit of time" to run This is not always true, i.e. calls to non-constant-time methods)

Important! Always begin by specifying what "n" is! (or "x"or "y" or whatever letter)

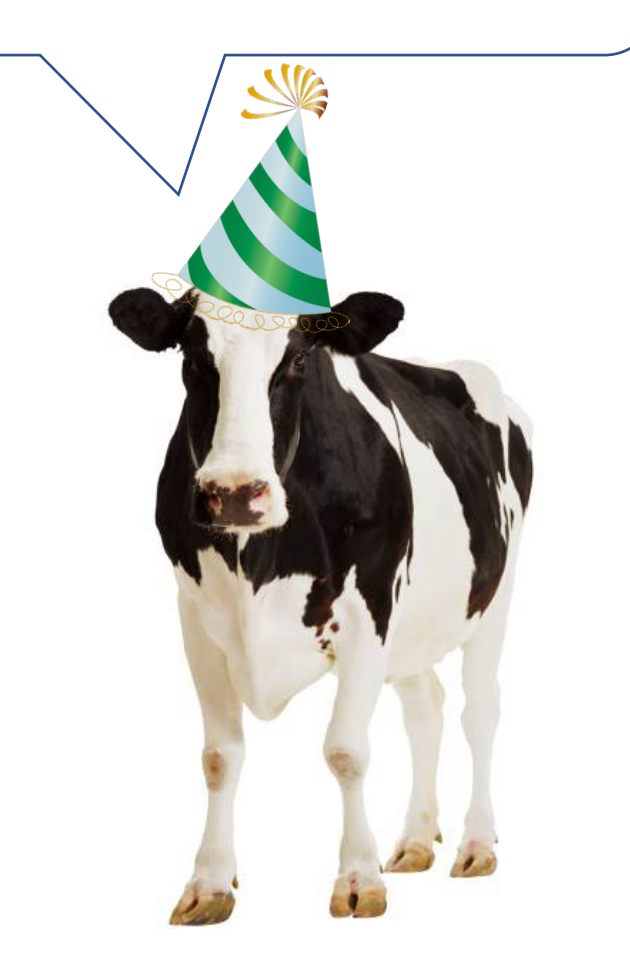

## n=barn length

### Example #1:

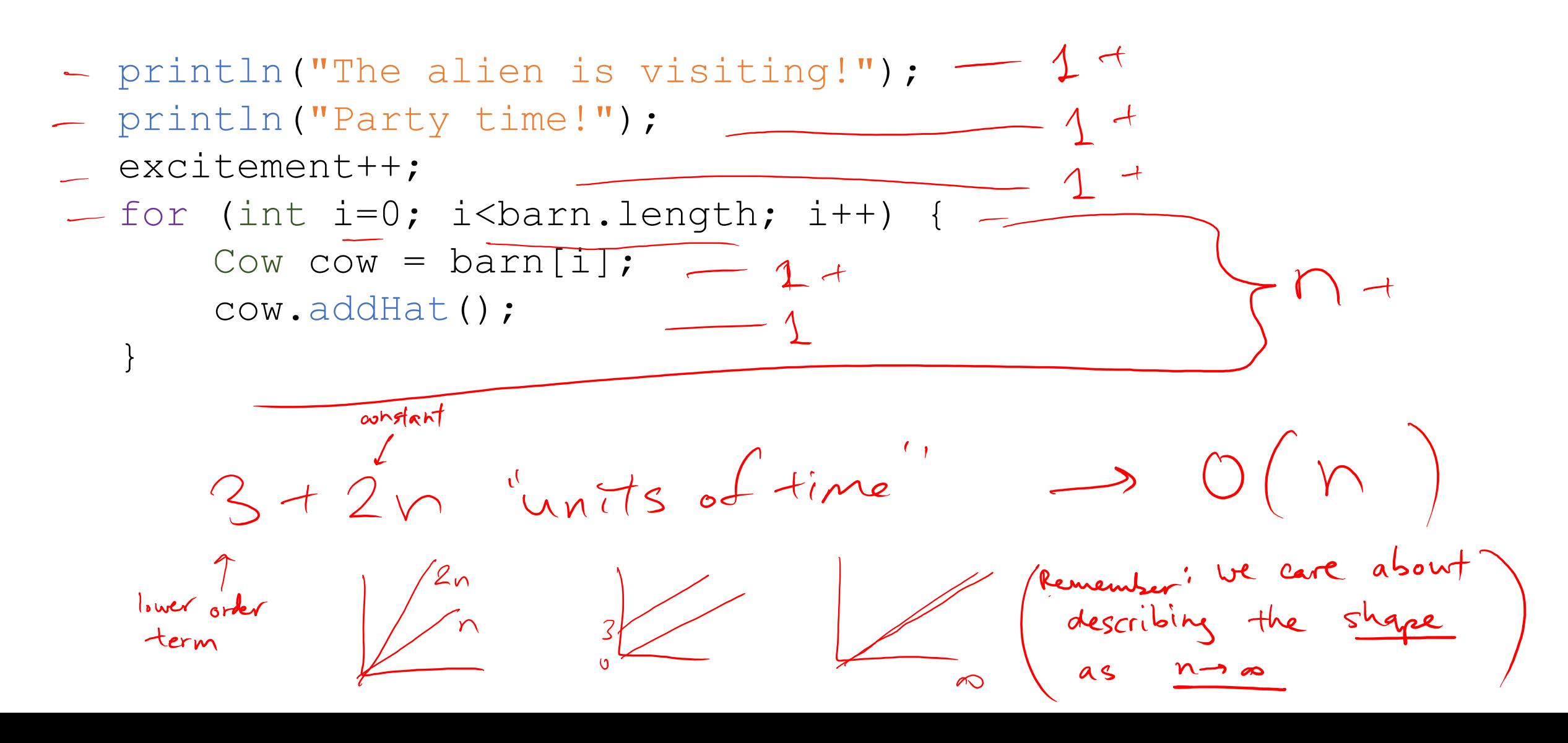

Example #2: Your turn!

n= Hpeople in sports Team

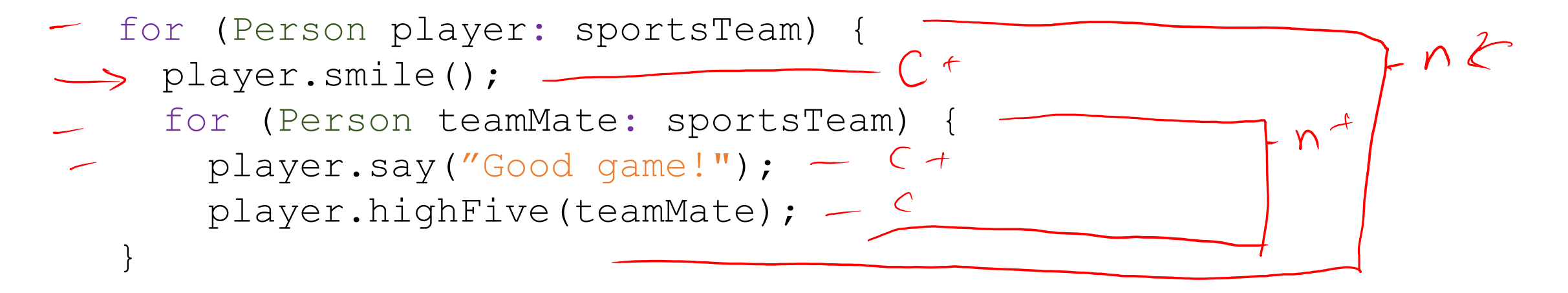

 $n(c + n(c + c)) = \frac{1}{2} \cdot \frac{1}{2} \cdot \frac{1$ 

Assume that the above Person method calls run in constant time